# **New features and fixed issues**

SQL Diagnostic Manager provides the following new features and fixed issues.

Customers that have installed SQLDM 11.0.0.3871 build and want to install the new build 11.0.0.3886 will require to uninstall and reinstall. If you do not need Azure SQL SQL or Managed Instance support, there is no reason to uninstall and reinstall.

## **11.0 New Features**

- SQL Diagnostic Manager includes full support for Azure SQL. This feature includes the following resources for the Azure SQL database: o The compatibility for Azure SQL Managed Instance with on-premises.
	- $\degree$  Elastic pools allow you to manage and scale multiple databases.
	- $\circ$  Single databases typically are used for development and small apps.
- This release includes the completion of Azure SQL alerts that were added in previous releases. Among other features, these alerts include:
	- $\circ$  New alerts notify if the allocated resources are more than needed.
	- o New displays for newly collected metrics.
- New alert templates with revised thresholds and priority/rank specifically for DBaaS (Azure SQL and Amazon RDS)
- This version includes a new server wizard that uses Azure profile credentials, allowing you to discover other Azure DB assets.
- Azure profile credentials collect metrics from Azure monitor to extend SQL Diagnostic Manager.
- Prescriptive Analytics improvements, including new recommendations for Azure SQL DBaaS and Amazon RDS.

## **11.0 Fixed Issues**

#### **Alerts**

(i)

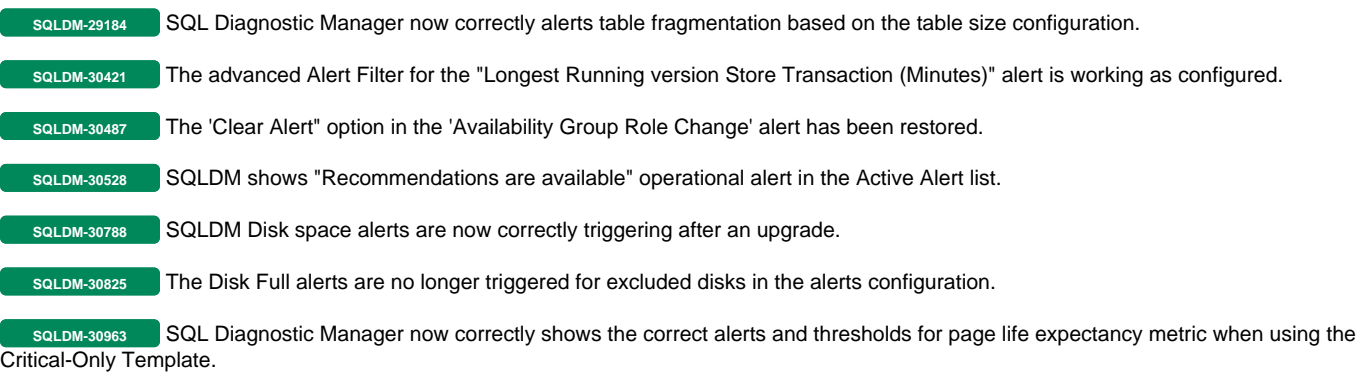

**SQLDM-31039** The "Show Historical View" button in the Alerts Tab is now working as expected.

## **Alert Response**

**SQLDM-29208** The 'Enable the Query Wait' Alert Action will properly execute when an Alert Response is triggered.

## **Availability Groups**

**SQLDM-30083** SQL Diagnostic Manager no longer encounters an error when removing an instance that happens to be a replica within an availability group.

**SQLDM-30197** SQLDM now discovers preferred replica information from Availability Group settings.

## **Cloud Monitoring**

**SQLDM-30344** The notifications for blocked sessions and SQL Agent Job Failures when monitoring RDS instances are now working correctly.

#### **Custom Counters**

solDM-30385 The newly created custom counters are added to the existing templates and can be applied to new servers.

**SQLDM-30524** The Custom Counter alerts when using T-SQL script are raising correctly.

#### **Database**

**SQLDM-30575** The Database status is now displaying accurate status.

## **Extended Events**

**SQLDM-29005** SQLDM now correctly add new servers and allows to select 'Extended Events' as the collection method for the Activity Monitor.

**SQLDM-29033** The performance of the query that collects Replication Statistics has been improved.

#### **General**

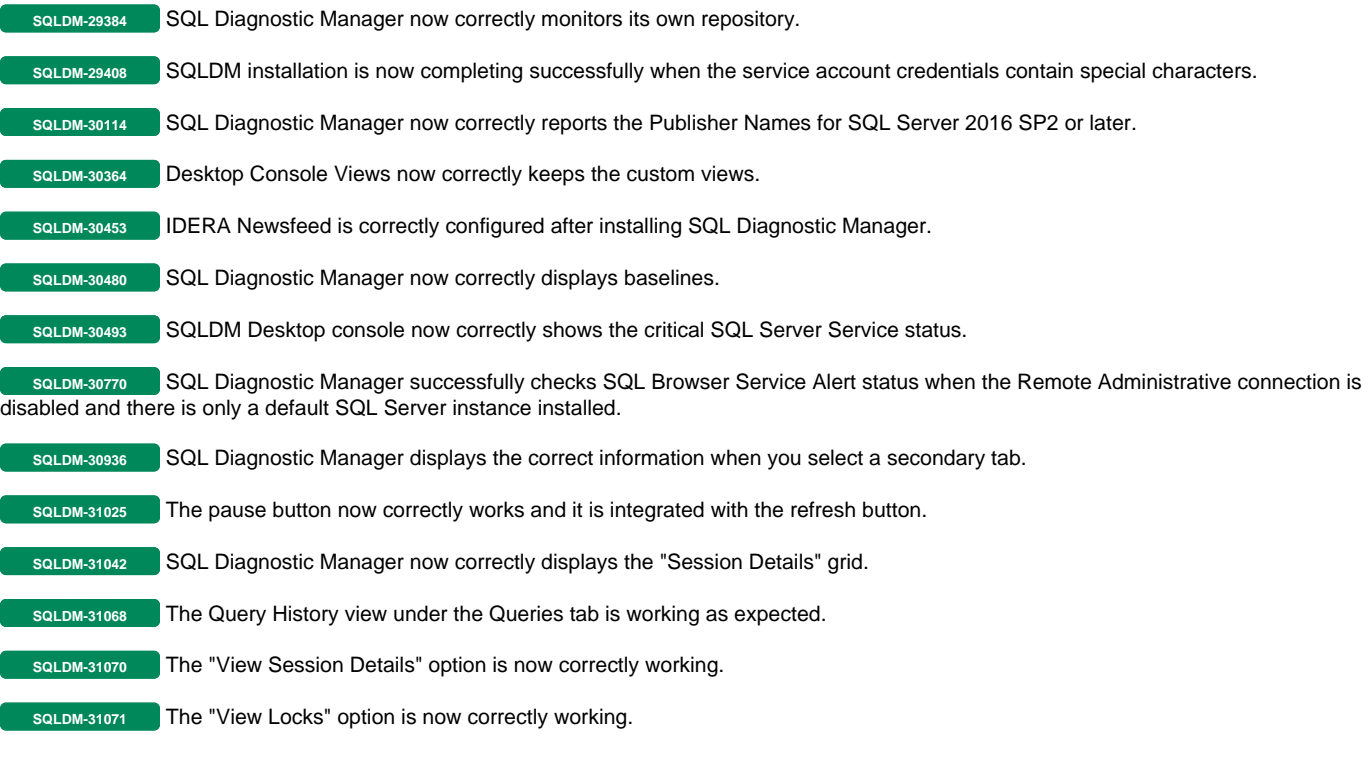

### **Graphs**

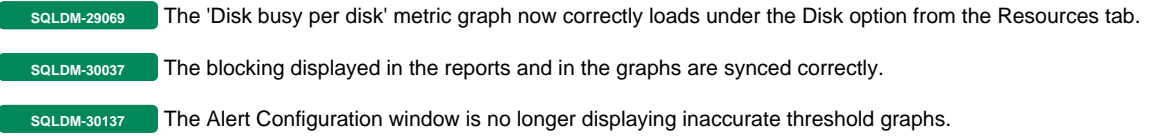

## **Hyper-V**

**SQLDM-28327** SQL DM successfully connects to Hyper-V Host Configuration.

## **IDERA Dashboard**

**SQLDM-30032** SQLDM web console is no longer reporting FIPS compliant environment errors.

**SQLDM-30260** The IDERA Dashboard login information is now correctly encrypted.

**SQLDM-30350** The SQLDM Web Console no longer encounters exceptions when IDERA Dashboard and the monitored instances are in different time zones.

**SQLDM-30526** The Overview tab in the web console is no longer displaying an exception when clicking the summary under the Active Alerts widget.

#### **Maintenance Mode**

**SQLDM-30686** SQL Diagnostic Manager no longer erroneously reporting "Maintenance mode started" when maintenance mode has been disabled.

## **Notifications**

**SQLDM-30859** The Databases category metrics now correctly raise alerts and send email notifications.

### **Query Monitor**

**SQLDM-30397** SQLDM now correctly creates historical snapshots when Query Monitor is enabled and configured to use Query Store.

**SQLDM-30664** Powerscript now successfully enables Query Monitor.

## **Reports**

**SQLDM-21051** SQLDM successfully runs SSRS reports when more than 126 instances are selected.

#### **Services**

**SQLDM-28648** SQLDM successfully collects information for disk drives volume formatted in ReFS.

#### **Upgrade**

**SQLDM-30170** After upgrading SQLDM from 10.3 to 10.4 version, the Queries tab now correctly loads information.

**SQLDM-30312** SQLDM now correctly triggers and notifies alerts for the Session CPU Time after performing an upgrade.

**[IDERA](#) | [Products](#) | [Purchase](#) | [Support](#) | [Community](#) | [Resources](#) | [About Us](#) | [Legal](#)**